## **PCI Express 10 Gigabit Ethernet Adapter**

Quick Installation Guide

Version 2.1

Thank you for purchasing PLANET ENW-9801/ENW-9803 PCI Express 10 Gigabit Ethernet adapter. It supports x4 PCI Express interfaces. The 10 Gigabit Ethernet adapter provides a highly cost-effective solution to upgrading to the 10 Gigabit network with your existing Ethernet infrastructures.

## **Operation System Support:**

- Windows Server 2008R2 32 / 64bits
- Windows Server 2012 32 / 64bits
- Windows 7 32 / 64bits
- Windows 8 32 / 64bits
- Linux (2.6.x to 3.14.0)
- VMware® ESX 5.x

- 1 -

## Step 1: Please turn off your PC. Step 2: Remove any metal decorations from your hands and wrists. Step 3: Remove the cover from your PC. Step 4: Locate an empty PCI Express slot and remove the corresponding back plate. Save the screw for use in Step 6.

- 3 -

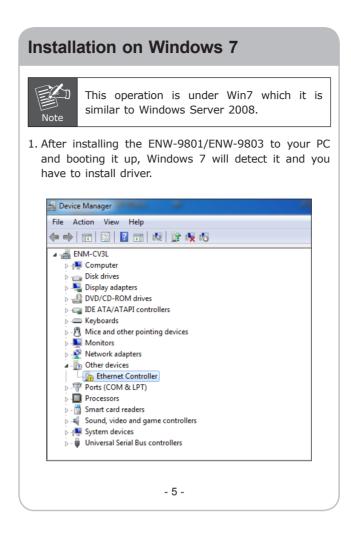

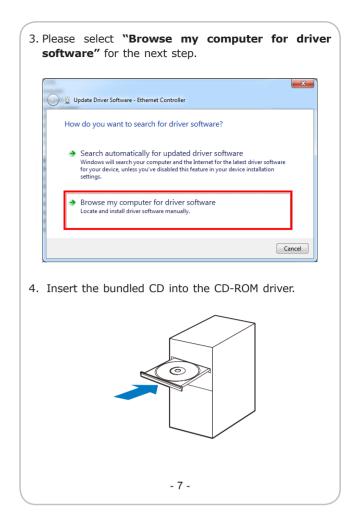

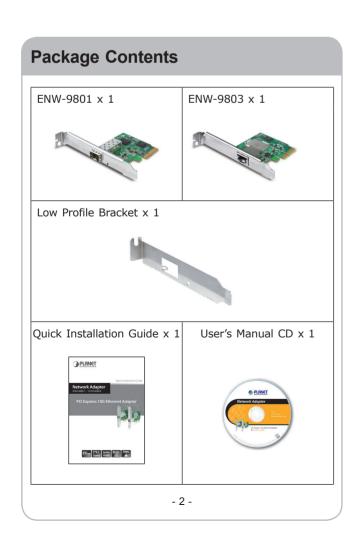

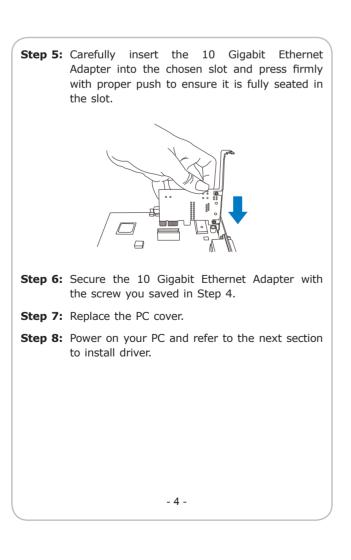

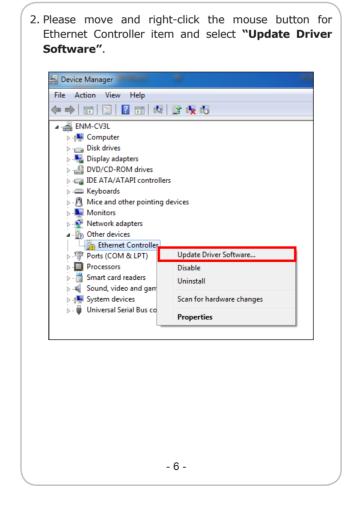

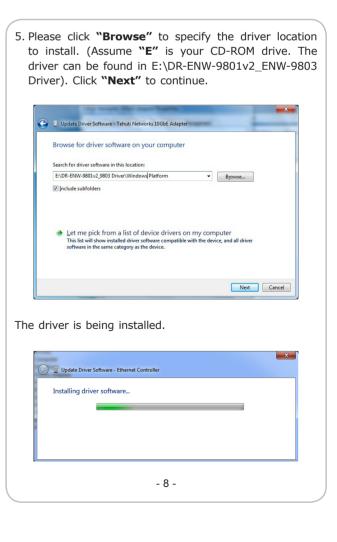

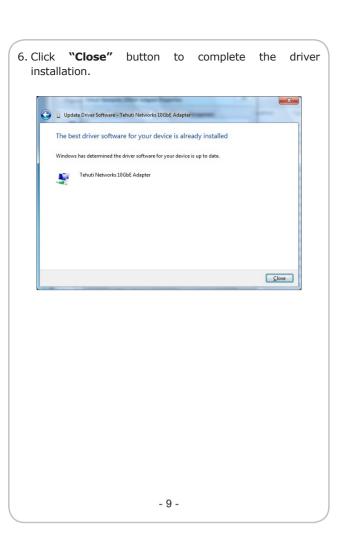

For more details, please refer to the manual of our bundled CD-ROM. - 10 -

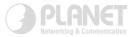

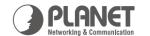

Quick Installation Guide

Network Adapter ENW-9801 / ENW-9803

www.PLANET.com.tw

PCI Express 10G Ethernet Adapter

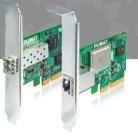

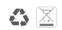

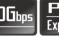

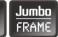

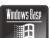

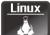

PLANET Technology Corp.